# **Approving or Declining your Employee's Request to Buy Additional Annual Leave (BAAL) in Business World ERP**

This guidance will show line managers how to review employee BAAL request forms and either approve or decline in BW ERP. Please check with a Senior Manager in your service to establish if requests from your employees need to be discussed at a higher level, prior to you approving or declining them.

**Please Note; Employee requests must be submitted in BW ERP by the deadline previously communicated by HR or they will be rejected. Line Managers must also adhere to the approval deadline. You may decide to approve less weeks than some employees have requested, so please ensure you allow plenty time for the employee to amend their request and re-submit this for you to approve 2nd time around before the deadline.**

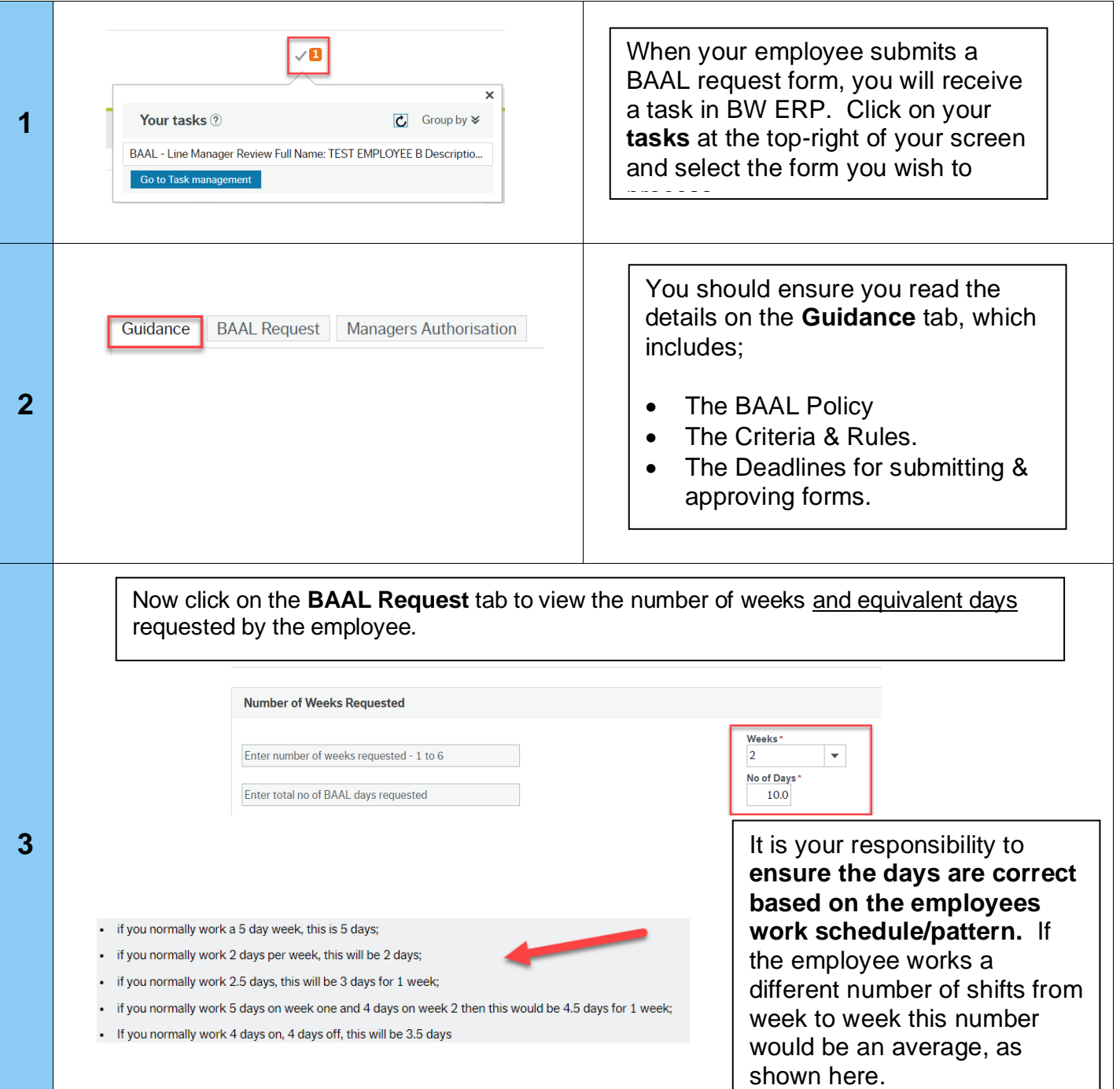

# **Business World**

#### **Approving or Declining your Employee's Request to Buy Additional Annual Leave (BAAL) in Business World ERP**

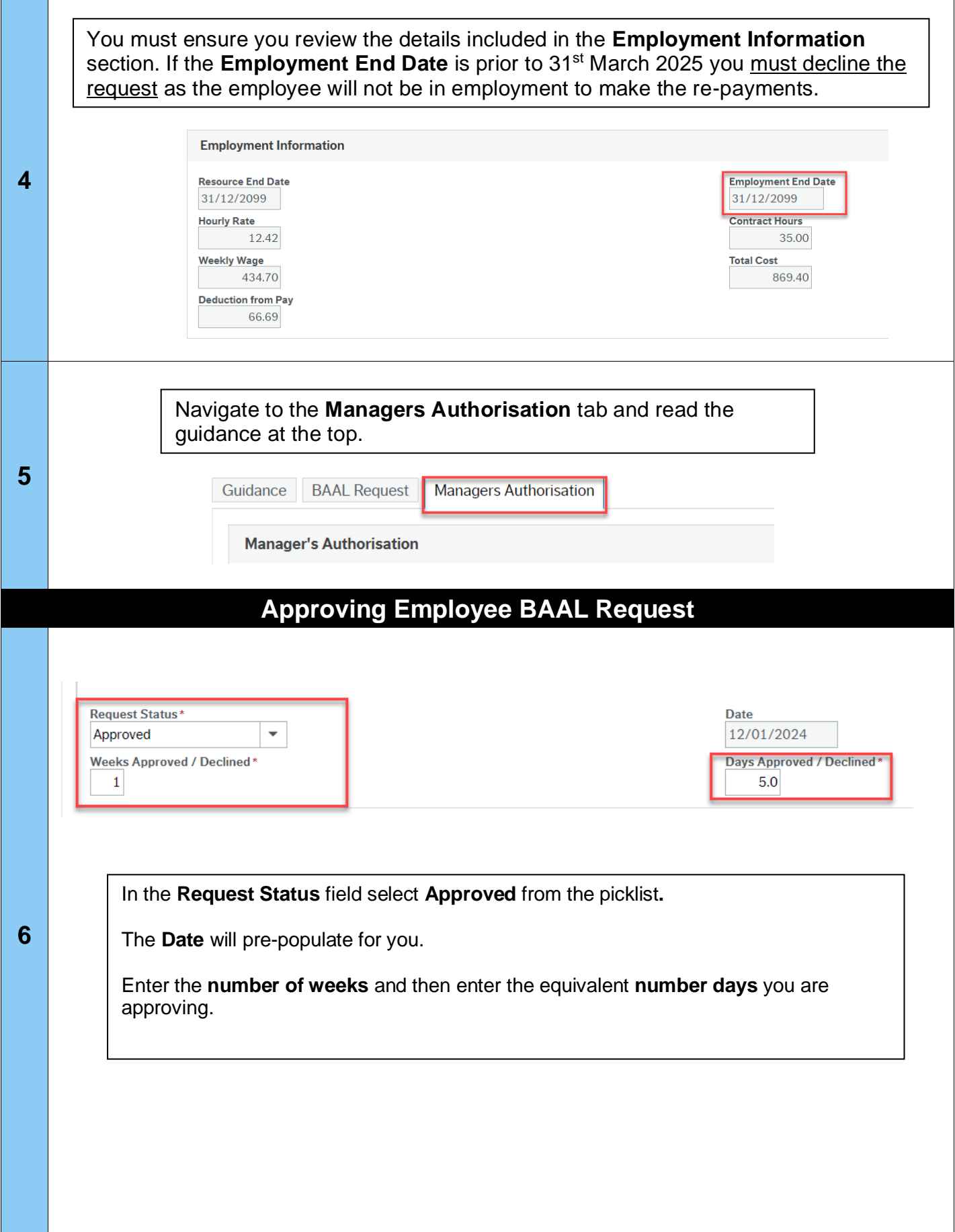

## **Approving or Declining your Employee's Request to Buy Additional Annual Leave (BAAL) in Business World ERP**

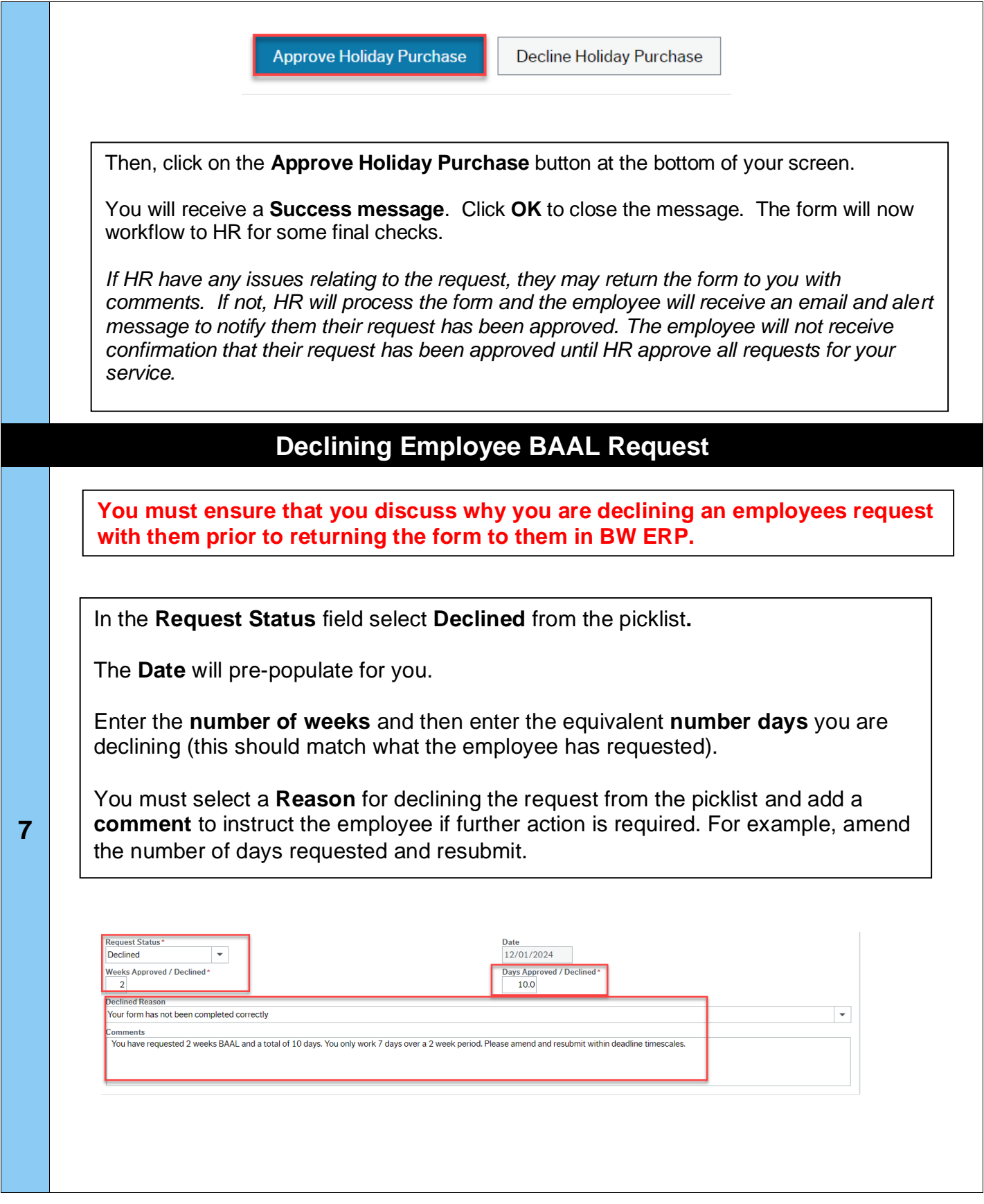

## **Approving or Declining your Employee's Request to Buy Additional Annual Leave (BAAL) in Business World ERP**

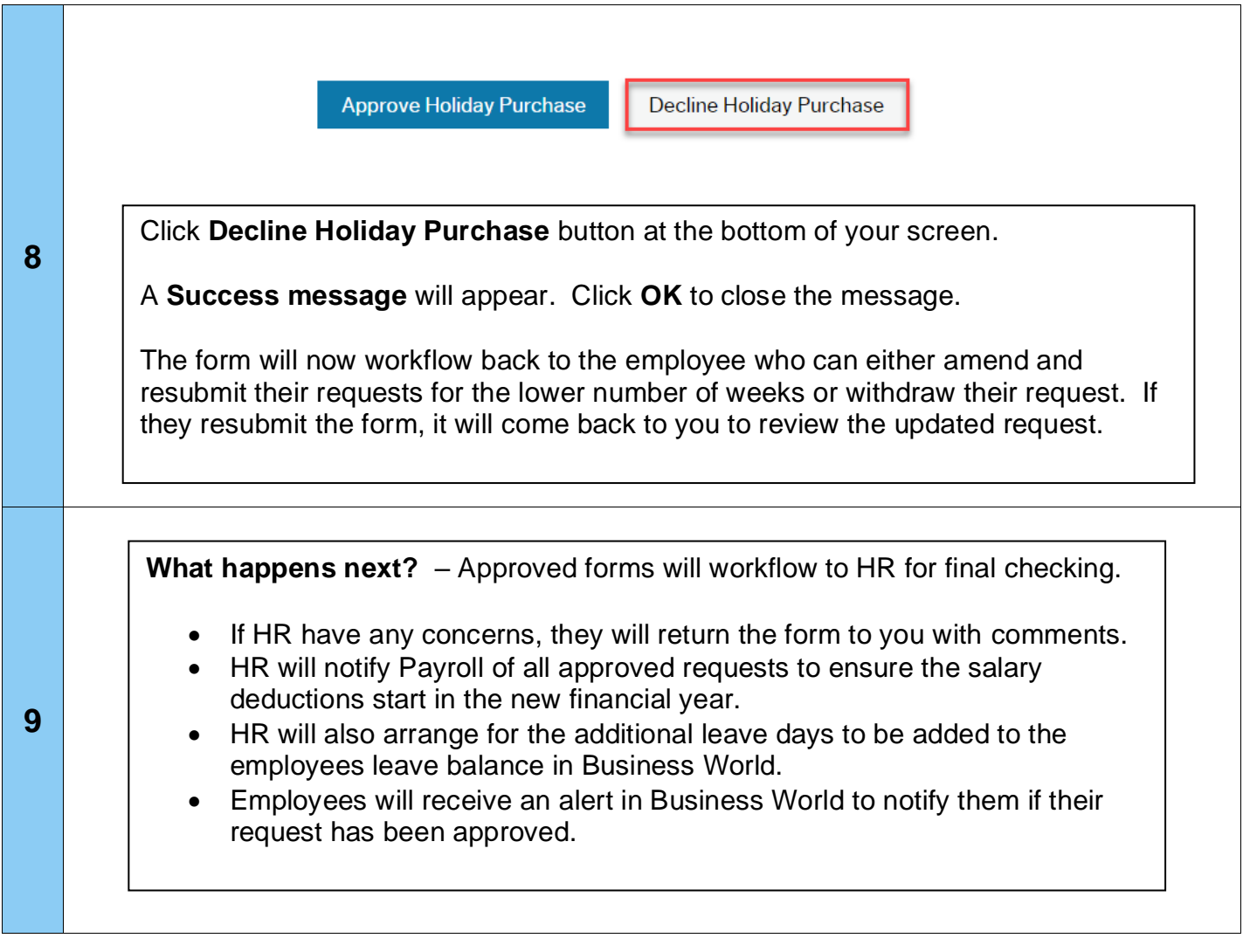